## 画像再生

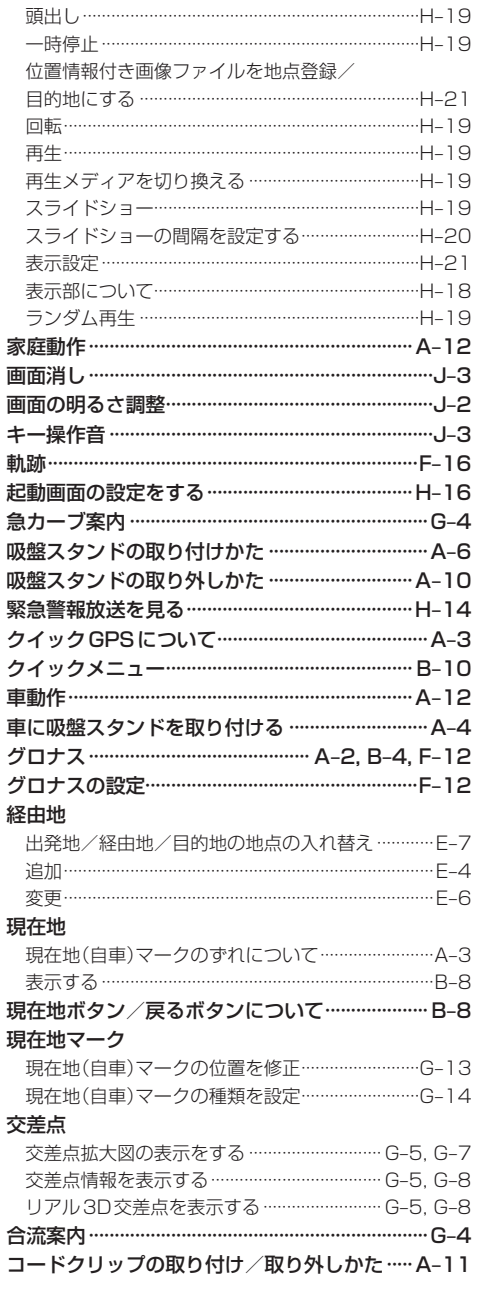

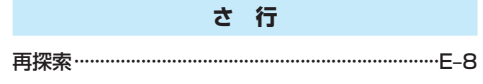

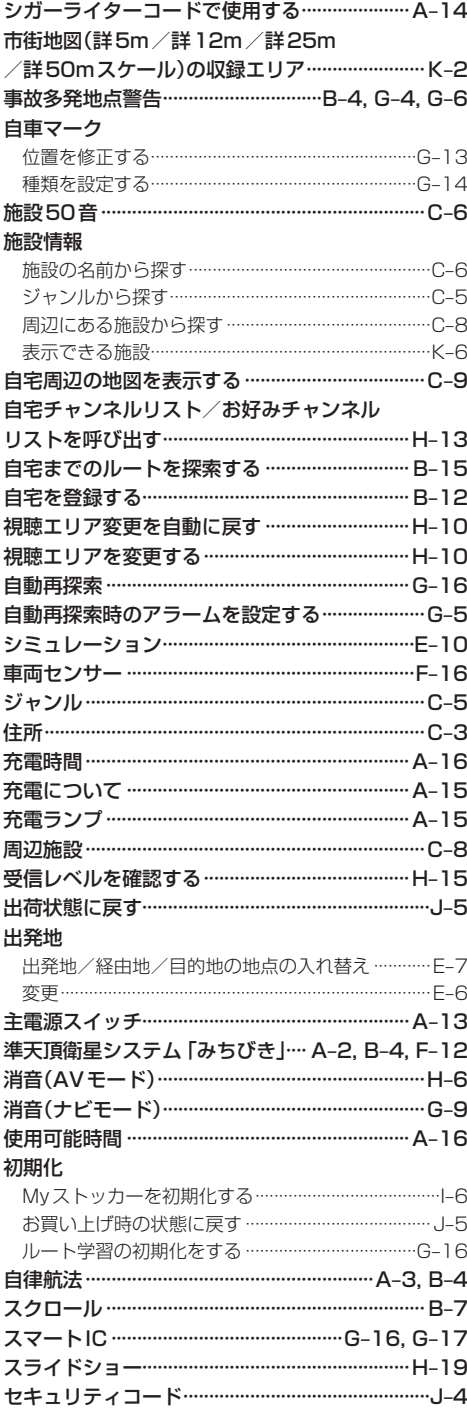

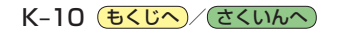